IНСПЕКЦЫЯ МIНIСТЭРСТВА ПА ПАДАТКАХ I СБОРАХ РЭСПУБЛIКI БЕЛАРУСЬ ПА ГРОДЗЕНСКАЙ ВОБЛАСЦI

## **IНСПЕКЦЫЯ МIНIСТЭРСТВА ПА ПАДАТКАХ I СБОРАХ РЭСПУБЛIКI БЕЛАРУСЬ ПА СЛОНIМСКАМУ РАЁНУ**

вул. Пушкiна ,34 231800, г. Слонiм тел./факс (801562) 66384 Эл. пошта: imns571@nalog.gov.by

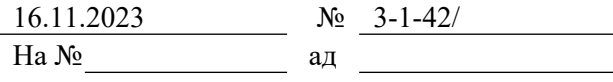

ИНСПЕКЦИЯ МИНИСТЕРСТВА ПО НАЛОГАМ И СБОРАМ РЕСПУБЛИКИ БЕЛАРУСЬ ПО ГРОДНЕНСКОЙ ОБЛАСТИ

## **ИНСПЕКЦИЯ МИНИСТЕРСТВА ПО НАЛОГАМ И СБОРАМ РЕСПУБЛИКИ БЕЛАРУСЬ ПО СЛОНИМСКОМУ РАЙОНУ**

ул. Пушкина,34, 231800 г.Слоним тел/факс. (801562) 66384 Эл. ящик: imns571@nalog.gov.by

Зельвенский районный исполнительный комитет

(СМДО)

О направлении информации для размещения на сайте

Инспекция Министерства по налогам и сборам Республики Беларусь по Слонимскому району просит разместить на официальном сайте Зельвенского РИК – ZELVA.grodno-region.by информацию, прилагаемую к настоящему письму.

Приложение на 1 л. в 1 экз.

Первый заместитель начальника инспекции С. Н. Каранчук

3 Рутковская 66447 16.11.2023

## **О НАСТУПЛЕНИИ СРОКА ПРЕДСТАВЛЕНИЯ ОРГАНИЗАЦИЯМИ УВЕДОМЛЕНИЙ О ЗЕМЕЛЬНЫХ УЧАСТКАХ .**

 Инспекция Министерства по налогам и сборам Республики Беларусь по Слонимскому району напоминает.

 Плательщики-организации представляют в налоговые органы по месту постановки на учет не позднее 1 декабря 2023 года по установленным форматам в виде электронного документа уведомления о земельных участках.

 Обращаем внимание, что начиная со 2 декабря 2023 г. уведомления приниматься не будут.

 В Личном кабинете плательщика доступен функционал для заполнения указанных уведомлений.

 Форма ввода для заполнения плательщиками-организациями уведомлений размещена в Личном кабинете плательщика на портале МНС Республики Беларусь в разделе "Земельный налог" во вкладке "Подача уведомлений".

 Для всех уведомлений предусмотрена возможность автоматического заполнения информации о земельных участках из базы данных земельных участков организаций, имеющейся в налоговых органах. Для использования этой функции необходимо нажать кнопку "из объекта земельного налога", осуществить поиск земельного участка по реквизитам (например, по кадастровому номеру земельного участка, коду ИМНС и т.д.) и произвести выбор нужного земельного участка.

 Порядок заполнения уведомлений о земельных участках разъяснен в письме МНС от 08.11.2023 N 2-2-15/03094, которое размещено на официальном сайте МНС в разделах:

Главная/Разъяснения и комментарии/Разъяснения;

 Главная/Актуальное/Налоги 2023/Налоги юридических лиц/Земельный налог.

> *Управление учета налогов инспекции МНС РБ по Слонимскому району*